## Rfhnf ueuk c yfpdfybzvb jntktq tubgnf

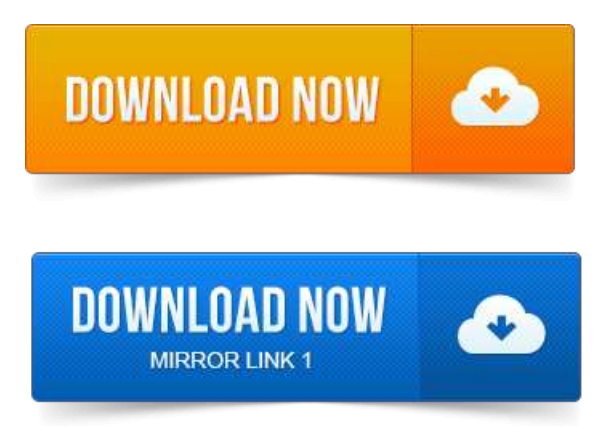

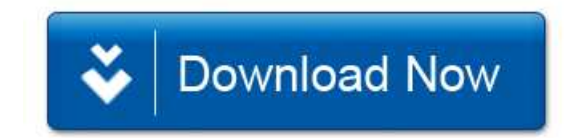